# Package 'NOISeq'

April 5, 2014

<span id="page-0-0"></span>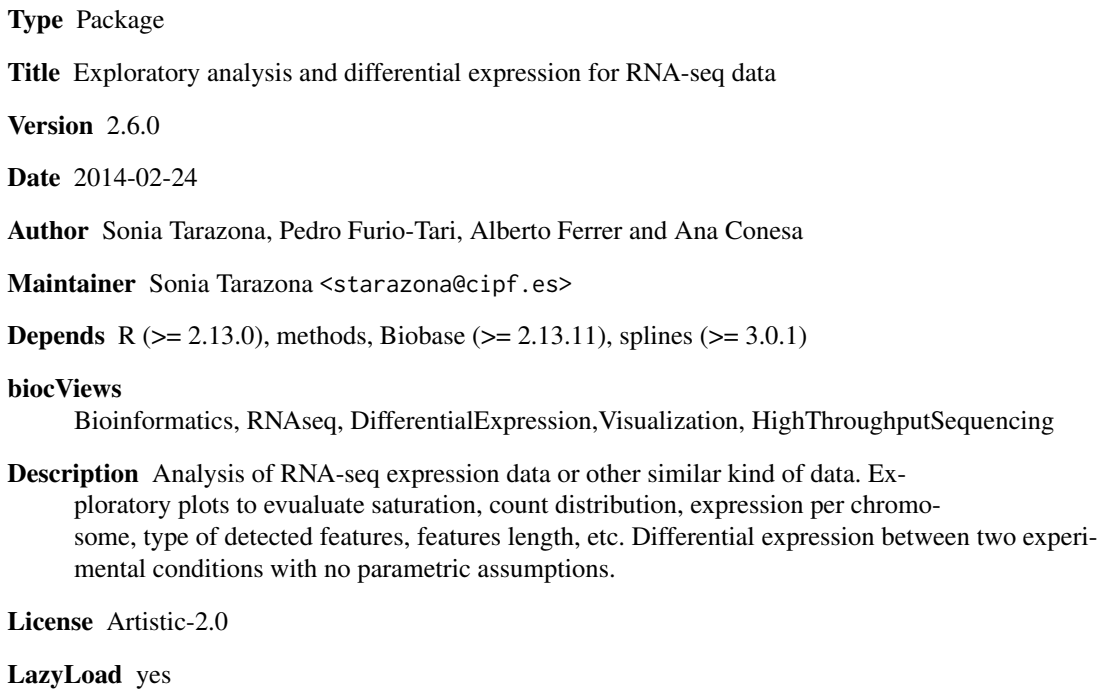

# R topics documented:

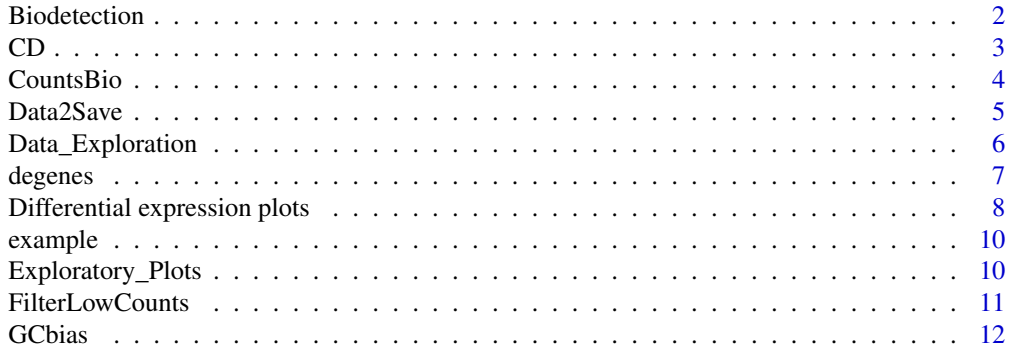

#### <span id="page-1-0"></span>2 Biodetection and the set of the set of the set of the set of the set of the set of the set of the set of the set of the set of the set of the set of the set of the set of the set of the set of the set of the set of the s

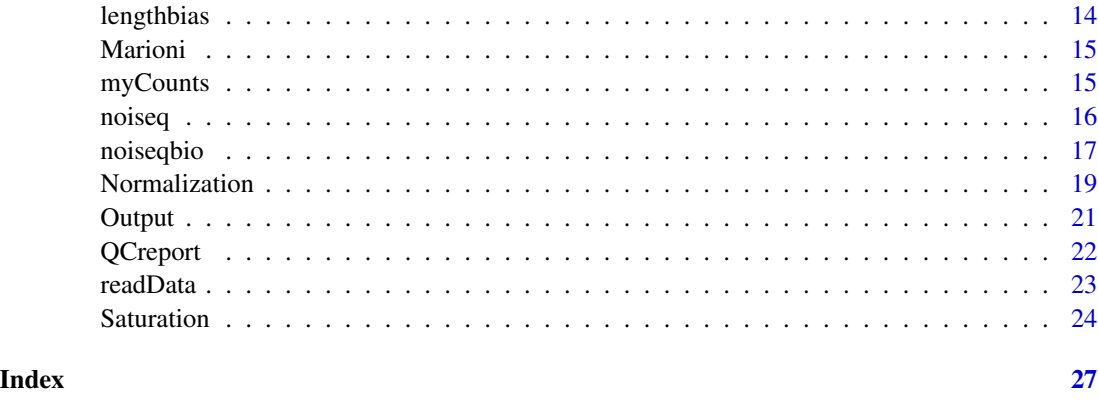

<span id="page-1-1"></span>Biodetection *Biodetection class*

# Description

Biodetection class generated from dat() function with type="biodetection". This object contains the percentage of each biological class (e.g. biotype) in the genome (i.e. in the whole set of features provided), the corresponding percentage detected by the sample and the percentage of the biotype within the sample.

# Usage

```
## S4 method for signature Biodetection
explo.plot(object, samples = c(1, 2), ...)## S4 method for signature Biodetection
dat2save(object)
```
#### **Arguments**

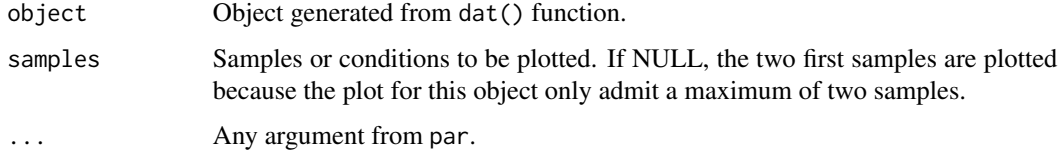

#### Slots/List Components

An object of this class contains an element (dat) which is a list with the following components:

genome: Vector containing the percentage of features per biotype in the genome.

biotables: List with as many elements as samples or conditions. Each element of the list contains the percentage of features in the genome per biotype detected in that sample or condition features per biotype and the percentage of detected features in the sample or condition per biotype.

### Methods

This class has an specific show method in order to work and print a summary of the elements which are contained and a dat2save method to save the relevant information in an object cleanly. It also has an explo.plot method to plot the data contained in the object.

#### Author(s)

Sonia Tarazona

<span id="page-2-1"></span>CD *CD class*

# **Description**

CD class generated from dat() function with type="cd". This object contains the distributions of logfold changes (M values) between each of the samples and a reference sample as well as confidence intervals for the median of these distributions that are used to detect a potential RNA composition bias in the data.

# Usage

```
## S4 method for signature CD
explo.plot(object, samples = NULL, ...)
## S4 method for signature CD
dat2save(object)
```
# Arguments

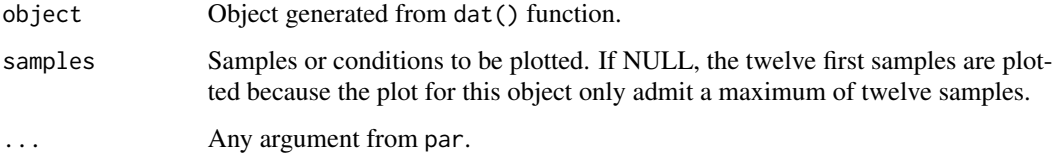

#### Slots/List Components

Objects of this class contain (at least) the following list components:

dat: List containing the following elements:

data2plot: Data frame where each column contains the M values obtained as the log2-ratio of each sample against the reference sample. refColumn: Column number in input data that is taken as the reference sample. DiagnosticTest: Data frame that contains the lower and upper limits of the confidence intervals for the median of M values per each sample. The last column indicates if the diagnostic test for that sample has been passed or failed (so normalization has to be applied).

<span id="page-2-0"></span> $CD$  3

# Methods

This class has an specific show method in order to show the confidence intervals for the M median and a dat2save method to save the relevant information in the object in a user-friendly way. It also has an explo.plot method to plot the data contained in the object.

#### Author(s)

Sonia Tarazona

<span id="page-3-1"></span>CountsBio *CountsBio class*

# Description

CountsBio class generated from dat() function with type="countsbio". This object contains the count distribution for each biological group and also the percentage of features with counts per million higher than 0, 1, 2, 5 or 10, per each sample independently and in at least one of the samples (total).

# Usage

```
## S4 method for signature CountsBio
explo.plot(object, samples = c(1,2), toplot = "global", plottype = c("barplot", "boxplot"),...)
## S4 method for signature CountsBio
dat2save(object)
```
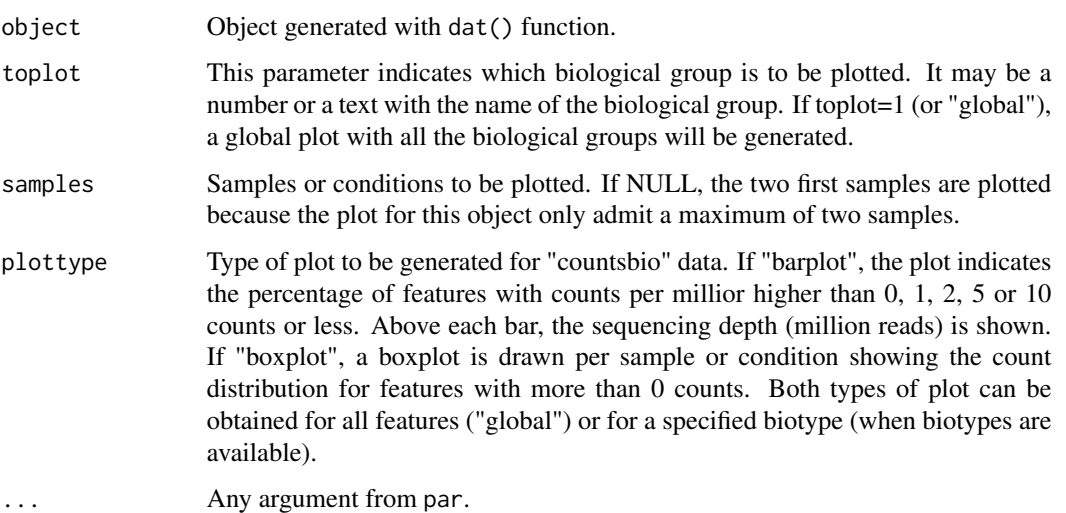

<span id="page-3-0"></span>

#### <span id="page-4-0"></span> $Data2Save$  5

#### Slots/List Components

Objects of this class contain a list (dat) with the following components:

result: Matrix containing the expression data for all the detected features and all samples or conditions.

bionum: Vector containing the number of detected features per biological group (global indicates the total).

biotypes: Vector containing the biological group (biotype) for each detected feature.

summary: List with as many elements as number of biotypes and an additional element with the global information (for all features). Each element is a data frame containing for each sample or condition the number of features with 0 counts, 1 count or less, 2 counts or less, 5 counts or less and 10 counts or less, more than 10 counts, the total number of features and the sequencing depth.

# Methods

This class has an specific show method in order to work and print a summary of the elements which are contained and a dat2save method to save the relevant information in an object cleanly. It also has an explo.plot method to plot the data contained in the object.

# Author(s)

Sonia Tarazona

Data2Save *Saving data generated for exploratory plots.*

# Description

This function is to save the data generated to draw the exploratory plots in a user-friendly format.

#### Value

The dat2save() function takes the object generated by dat() and creates a new one with the most relevant information.

#### Author(s)

Sonia Tarazona

# See Also

[readData](#page-22-1), [addData](#page-22-2), [dat](#page-5-1), [explo.plot](#page-9-1).

# Examples

```
## Load the input object with the expression data and the annotations
data(myCounts)
```
## Generating data for the plot "biodetection" and samples in columns 3 and 4 of expression data mydata2plot = dat(mydata, type = "biodetection",  $k = 0$ )

```
## Save the relevant information cleanly
mydata2save = dat2save(mydata2plot)
```
Data\_Exploration *Exploration of expression data.*

#### <span id="page-5-1"></span>Description

Take the expression data and the feature annotations to generate the results that will be used for the exploratory plots (explo.plot) or saved by the user to perform other analyses.

# Usage

dat(input, type = c("biodetection","cd","countsbio","GCbias","lengthbias","saturation"),  $k = 0$ , ndepth = 6, factor = NULL, norm = FALSE, refColumn = 1)

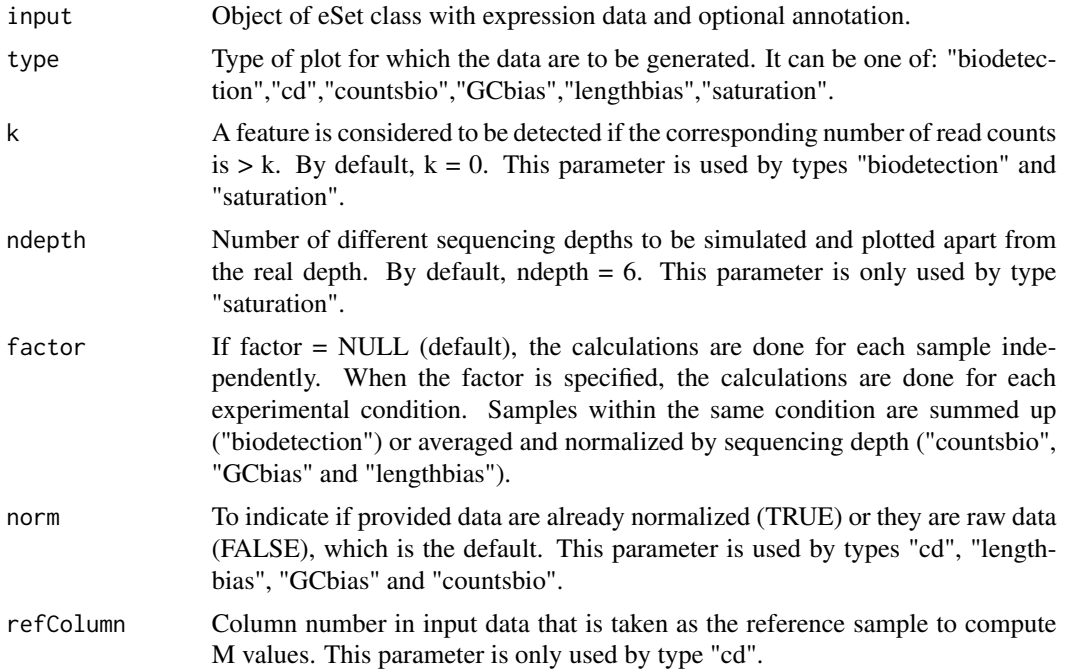

<span id="page-5-0"></span>

#### <span id="page-6-0"></span>degenes and the set of the set of the set of the set of the set of the set of the set of the set of the set of the set of the set of the set of the set of the set of the set of the set of the set of the set of the set of t

# Value

dat() function returns an S4 object to be used by explo.plot() or to be converted into a more friendly formatted object by the dat2save() function.

#### Author(s)

Sonia Tarazona

# See Also

[Biodetection](#page-1-1),[CD](#page-2-1),[CountsBio](#page-3-1),[GCbias](#page-11-1),[lengthbias](#page-13-1),[Saturation](#page-23-1),[readData](#page-22-1),[addData](#page-22-2),dat2save,explo.plot

# Examples

```
## Load the input object with the expression data and the annotations
data(myCounts)
## Generating data for the plot "biodetection" and samples in columns 3 and 4 of expression data
mydata2plot = dat(mydata, type = "biodetection", k = 0)
```
## Generating the corresponding plot explo.plot(mydata2plot, samples = c(3,4))

<span id="page-6-1"></span>degenes *Recovering differencially expressed features.*

# Description

Recovering differencially expressed features for a given threshold from noiseq or noiseqbio output objects.

#### Usage

```
degenes(object, q = 0.95, M = NULL)
```
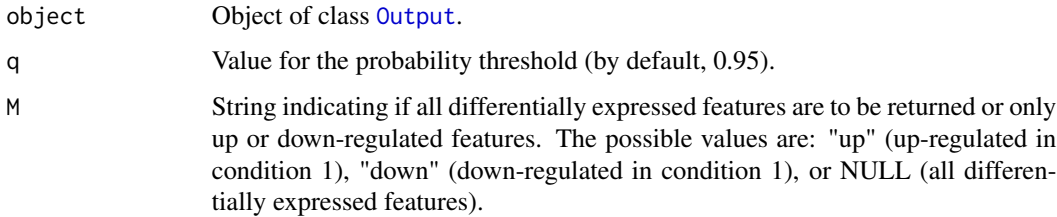

#### <span id="page-7-0"></span>Value

A matrix containing the differencially expressed features, the statistics and the probability of differential expression.

#### Author(s)

Sonia Tarazona

# References

Marioni, J.C. and Mason, C.E. and Mane, S.M. and Stephens, M. and Gilad, Y. (2008) RNA-seq: an assessment of technical reproducibility and comparison with gene expression arrays. *Genome Research*, 18: 1509–1517.

# See Also

[readData](#page-22-1), [noiseq](#page-15-1), [noiseqbio](#page-16-1).

# Examples

## Load the object mynoiseq generated by computing differential expression probability with noiseq() on Marionis da data(noiseq)

## Third, use degenes() function to extract differentially expressed features: mynoiseq.deg = degenes(mynoiseq,  $q = 0.8$ ,  $M = NULL$ )

Differential expression plots *Plotting differential expression results*

#### Description

Function to generate plots showing different aspects of differential expression results. Expression plot is to compare the expression values in each condition for all features. Differentially expressed features can be highlighted. Manhattan plot is to compare the expression values in each condition across all the chromosome positions. Differentially expressed features can also be highlighted. MD plot shows the values for (M,D) statistics. Differentially expressed features can also be highlighted. Distribution plot displays the percentage of differentially expressed features per chromosome and biotype (if this information is provided by the user).

# Usage

DE.plot(output,  $q = NULL$ , graphic = c("MD","expr","chrom","distr"), pch = 20, cex = 0.5, col = 1, pch.se.  $chromosomes = NULL, join = FALSE, ...)$ 

# Arguments

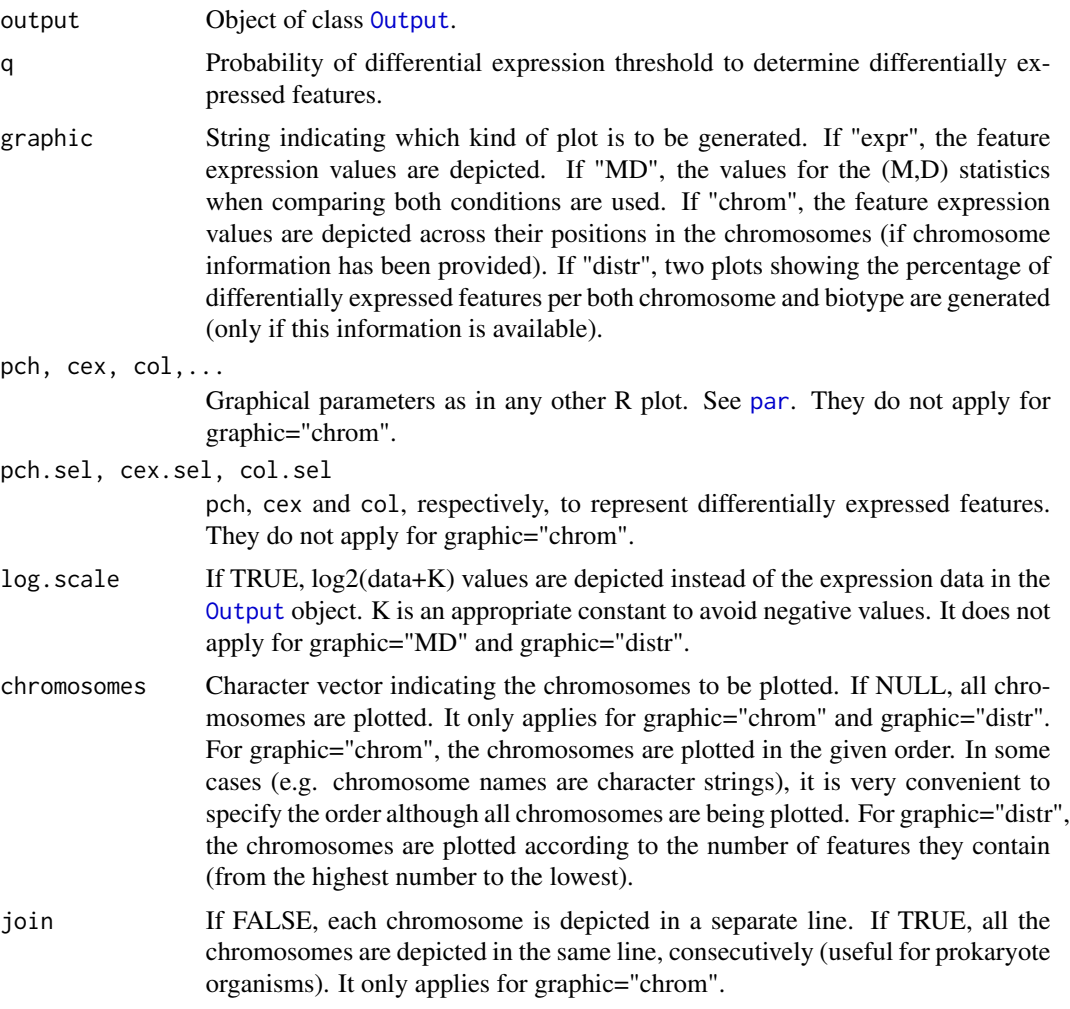

# Author(s)

Sonia Tarazona

# See Also

[readData](#page-22-1), [noiseq](#page-15-1), [degenes](#page-6-1).

# Examples

## We load the object generated after running noiseq on Marionis data data(noiseq)

```
## Third, plot the expression values for all genes and highlighting the differentially expressed genes
DE.plot(mynoiseq, q = 0.8, graphic = "expr", log.scale = TRUE)
DE.plot(mynoiseq, q = 0.8, graphic = "MD")
```

```
DE.plot(mynoiseq, chromosomes = c(1,2), log.scale = TRUE,join = FALSE, q = 0.8, graphic = "chrom")
DE.plot(mynoiseq, chromosomes = NULL, q = 0.8, graphic = "distr")
```
example *Example of objects used and created by the NOISeq package*

#### Description

This is a quick view of the objects generated by the package. To take a look, see the usage information. These objects have been created from Marioni's reduce dataset (only chromosomes I to IV).

# Usage

# To load the object myCounts generated by the readData() function from R objects containing expression of data(myCounts)

# To load the object generated after running the noiseq() function to compute differential expression: data(noiseq)

#### References

Marioni, J.C. and Mason, C.E. and Mane, S.M. and Stephens, M. and Gilad, Y. (2008) RNA-seq: an assessment of technical reproducibility and comparison with gene expression arrays. *Genome Research*, 18: 1509–1517.

Exploratory\_Plots *Exploratory plots for expression data.*

# <span id="page-9-1"></span>Description

Standard generic function. Different types of plots showing the biological classification for detected features, the expression distribution across samples or biological groups, the detection of technical bias such as length, GCcontent or RNA composition, the dependence of expression on sequencing depth, etc.

### Usage

explo.plot(object, ...)

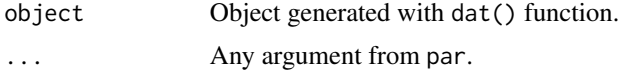

<span id="page-9-0"></span>

# <span id="page-10-0"></span>FilterLowCounts 11

# Value

The explo.plot() function takes the object generated by dat() and draws the corresponding plot.

# Author(s)

Sonia Tarazona

# See Also

[Biodetection](#page-1-1),[CD](#page-2-1),[CountsBio](#page-3-1),[GCbias](#page-11-1),[lengthbias](#page-13-1),[Saturation](#page-23-1), [readData](#page-22-1), [addData](#page-22-2), [dat](#page-5-1).

### Examples

## Load the input object with the expression data and the annotations data(myCounts)

## Generating data for the plot "biodetection" and samples in columns 3 and 4 of expression data mydata2plot = dat(mydata, type = "biodetection",  $k = 0$ )

## Generating the corresponding plot explo.plot(mydata2plot)

FilterLowCounts *Methods to filter out low count features*

# Description

Function to filter out the low count features according to three different methods.

# Usage

```
filtered.data(dataset, factor, norm = TRUE, depth = NULL, method = 1, cv.cutoff = 100, cpm = 1)
```
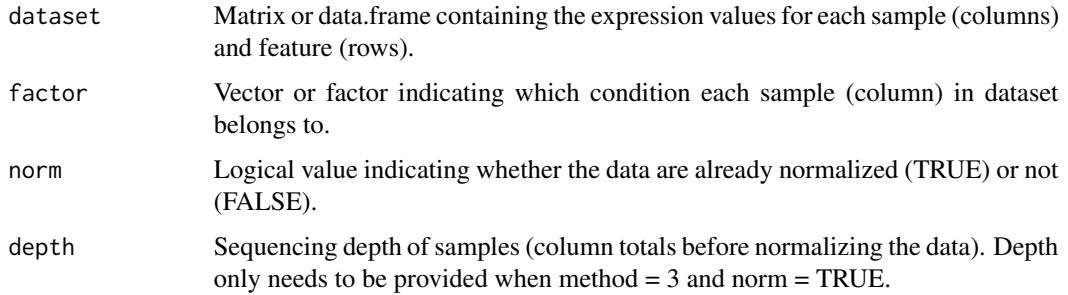

<span id="page-11-0"></span>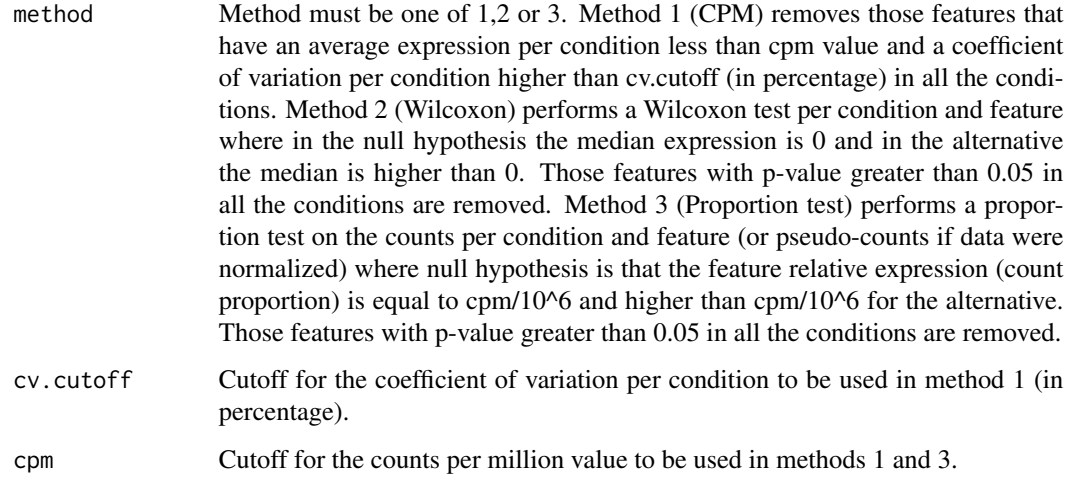

# Author(s)

Sonia Tarazona

# Examples

```
## Simulate some count data
datasim = matrix(sample(0:100, 2000, replace = TRUE), ncol = 4)
## Filtering low counts (method 1)
myfilt1 = filtered.data(datasim, factor = c("cond1", "cond1", "cond2", "cond2"), norm = FALSE, depth = NULL, method
## Filtering low counts (method 2)
myfilt2 = filtered.data(datasim, factor = c("cond1", "cond1", "cond2", "cond2"), norm = FALSE, method = 2)
## Filtering low counts (method 3)
myfilt3 = filtered.data(datasim, factor = c("cond1", "cond1", "cond2", "cond2"), norm = FALSE, method = 3, cpm = 1)
```
<span id="page-11-1"></span>GCbias *GCbias class*

# Description

GCbias class generated from dat() function with type="GCbias". This object contains the trimmed mean of expression for each GC content bin of 200 features per sample or condition and also per biotype (if available). It also includes the corresponding spline regression model fitted to explain the relationship between length and expression.

# GCbias 13

# Usage

```
## S4 method for signature GCbias
explo.plot(object, samples = NULL, toplot = "global", ...)
## S4 method for signature GCbias
dat2save(object)
```
# Arguments

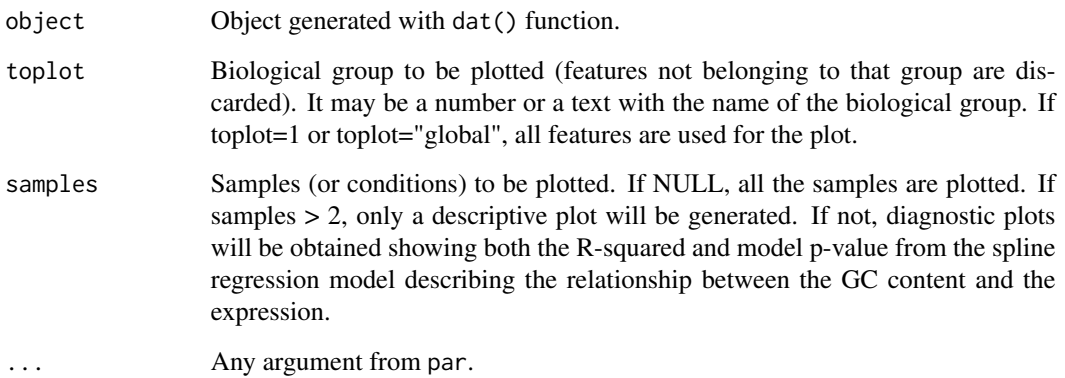

#### Slots/List Components

Objects of this class contain (at least) the following list components:

dat: List containing the information generated by dat() function. This list has the following elements:

data2plot: A list with as many elements as biological groups (the first element correspond to all the features). Each element of the list is a matrix containing the GC content bins in the first column and an additional column for the trimmed mean expression per bin for each sample or condition. RegressionModels: A list with as many elements as samples or conditions. Each element is an "lm" class object containing the spline regression model relating GC content and expression for that sample or condition (considering all the features).

# Methods

This class has an specific show method to print a summary of spline regression models and a dat2save method to save the GC content bin information. It also has an explo.plot method to plot the data contained in the object.

# Author(s)

Sonia Tarazona

<span id="page-13-1"></span><span id="page-13-0"></span>

#### Description

lengthbias class generated from dat() function with type="lengthbias". This object contains the trimmed mean of expression for each length bin of 200 features per sample or condition and also per biotype (if available). It also includes the corresponding spline regression models fitted to explain the relationship between length and expression.

#### Usage

```
## S4 method for signature lengthbias
explo.plot(object, samples = NULL, toplot = "global", \ldots)
## S4 method for signature lengthbias
dat2save(object)
```
# Arguments

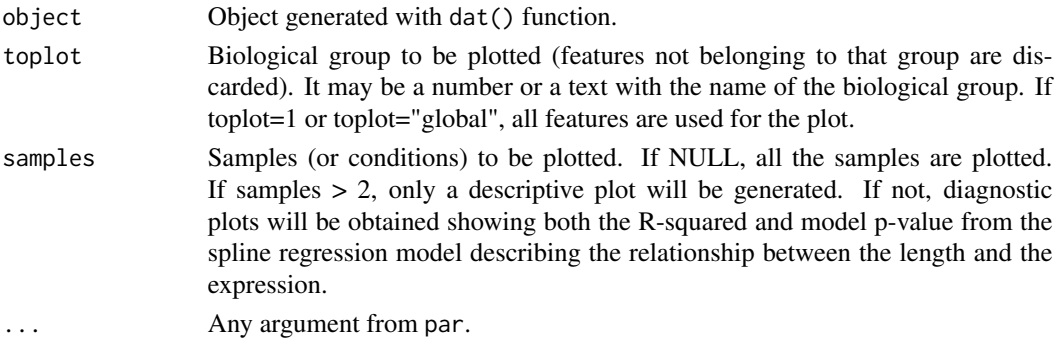

#### Slots/List Components

Objects of this class contain (at least) the following list components:

dat: List containing the information generated by dat() function. This list has the following elements:

data2plot: A list with as many elements as biological groups (the first element correspond to all the features). Each element of the list is a matrix containing the length bins in the first column and an additional column for the trimmed mean expression per bin for each sample or condition. RegressionModels: A list with as many elements as samples or conditions. Each element is an "lm" class object containing the spline regression model relating length and expression for that sample or condition (considering all the features).

# **Methods**

This class has an specific show method to print a summary of spline regression models and a dat2save method to save the length bin information. It also has an explo.plot method to plot the data contained in the object.

#### <span id="page-14-0"></span>Marioni **15**

#### Author(s)

Sonia Tarazona

Marioni *Marioni's dataset*

#### Description

This is a reduced version for the RNA-seq count data from Marioni et al. (2008) along with additional annotation such as gene biotype, gene length, GC content, chromosome, start position and end position for genes in chromosomes I to IV. The expression data consists of 10 samples from kidney and liver tissues. There are five technical replicates (lanes) per tissue.

#### Usage

data(Marioni)

# References

Marioni, J.C. and Mason, C.E. and Mane, S.M. and Stephens, M. and Gilad, Y. (2008) RNA-seq: an assessment of technical reproducibility and comparison with gene expression arrays. *Genome Research*, 18: 1509–1517.

<span id="page-14-1"></span>

myCounts *Class myCounts*

# Description

This is the main class which contains the information needed to do the different analyses.

# Extends

Class eSet (package 'Biobase').

#### Quick View

This object will contain the expression data and further information needed to do the exploratory analysis or the normalization such as the length, GC content, biotypes, chromosomes and positions for each feature.

Internally, the data is stored as follows:

As myCounts derives from eSet, we have used the slot assayData to store all the expression data, phenoData to store the factors with the conditions, featureData which will contain the variables Length, GCcontent, Biotype, Chromosome, Start Position, End Position for each feature. It has been used the slot experimentData derived from MIAME-class which will contain the type of replicates (biological replicates, technical replicates or no replicates at all).

<span id="page-15-0"></span>16 noiseann ann an t-Iomraid ann an t-Iomraid ann an t-Iomraid ann an t-Iomraid ann an t-Iomraid ann an t-Iomraid ann an t-Iomraid ann an t-Iomraid ann an t-Iomraid ann an t-Iomraid ann an t-Iomraid ann an t-Iomraid ann an

# Author(s)

Sonia Tarazona

# See Also

If you need further information to know the methods that can be used, see eSet, AnnotatedDataFrame-class, MIAME-class.

<span id="page-15-1"></span>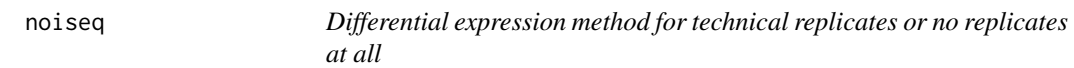

# Description

noiseq computes differential expression between two experimental conditions from read count data (e.g. RNA-seq).

# Usage

noiseq(input, k = 0.5, norm = c("rpkm","uqua","tmm","n"), replicates = c("technical","biological","no" factor=NULL, conditions=NULL, pnr =  $0.2$ , nss =  $5$ , v =  $0.02$ , lc = 0)

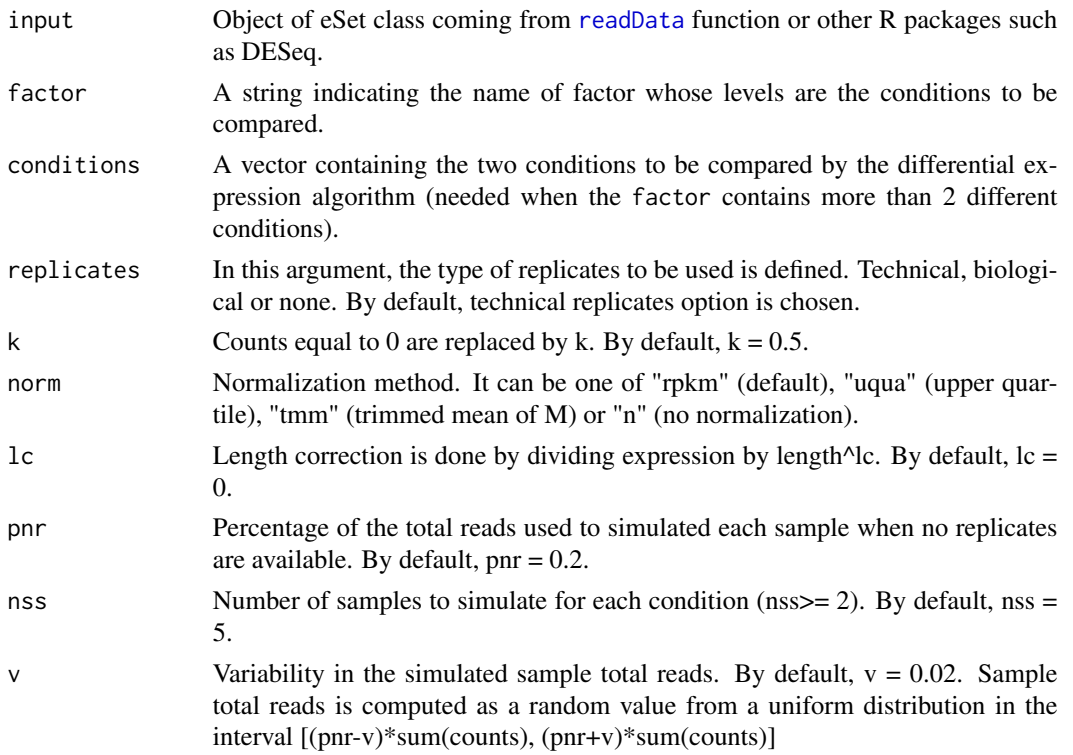

#### <span id="page-16-0"></span>noiseqbio 17

#### Value

The function returns an object of class [Output](#page-20-1)

# Author(s)

Sonia Tarazona

# References

Bullard J.H., Purdom E., Hansen K.D. and Dudoit S. (2010) Evaluation of statistical methods for normalization and differential expression in mRNA-seq experiments. *BMC Bioinformatics* 11(1):94+.

Mortazavi A., Williams B.A., McCue K., Schaeer L. and Wold B. (2008) Mapping and quantifying mammalian transcriptomes by RNA-seq. *Nature Methods* 5(7):621-628.

Robinson M.D. and Oshlack A. (2010) A scaling normalization method for differential expression analysis of RNA-seq data. *Genome Biology* 11(3):R25+.

Marioni, J.C. and Mason, C.E. and Mane, S.M. and Stephens, M. and Gilad, Y. (2008) RNA-seq: an assessment of technical reproducibility and comparison with gene expression arrays. *Genome Research*, 18: 1509–1517.

#### See Also

[readData](#page-22-1).

# Examples

## Load the input object from Marionis data as returned by readData() data(myCounts)

## Computing differential expression probability on RPKM-normalized data by NOISeq-real using factor "Tissue" mynoiseq = noiseq(mydata,  $k = 0.5$ , norm = "rpkm", replicates = "technical", factor="Tissue", pnr = 0.2, nss = 5, v =

## Computing differential expression probability on Upper Quartile normalized data by NOISeq-real using factor "Tis mynoiseq.uqua = noiseq(mydata, k = 0.5, norm = "uqua", replicates = "technical", factor="TissueRun", conditions = c pnr =  $0.2$ , nss =  $5$ ,  $v = 0.02$ , lc = 1)

<span id="page-16-1"></span>noiseqbio *Differential expression method for biological replicates*

# Description

noiseqbio computes differential expression between two experimental conditions from read count data (e.g. RNA-seq).

# Usage

```
noiseqbio(input, k = 0.5, norm = c("rpkm","uqua","tmm","n"), nclust = 15, plot = FALSE,
                     factor=NULL, conditions = NULL, lc = 0, r = 50, adj = 1.5,
                     a0per = 0.9, random.seed = 12345, filter = 1, depth = NULL,
                      cv.cutoff = 500, cm = 1)
```
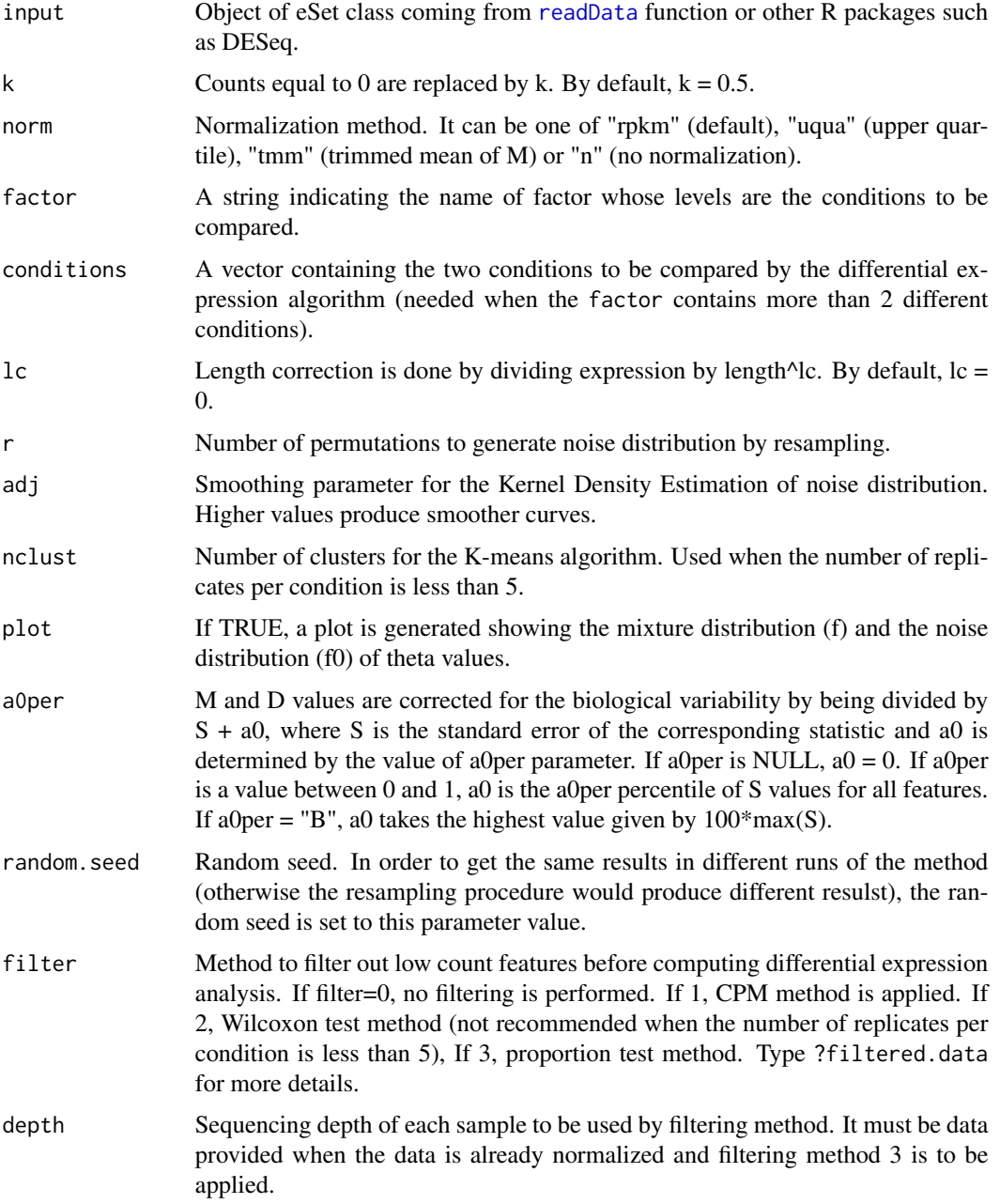

# <span id="page-18-0"></span>Normalization 19

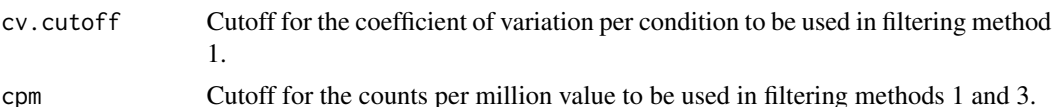

#### Value

The function returns an object of class [Output](#page-20-1)

#### Author(s)

Sonia Tarazona

#### References

Bullard J.H., Purdom E., Hansen K.D. and Dudoit S. (2010) Evaluation of statistical methods for normalization and differential expression in mRNA-seq experiments. *BMC Bioinformatics* 11(1):94+.

Mortazavi A., Williams B.A., McCue K., Schaeer L. and Wold B. (2008) Mapping and quantifying mammalian transcriptomes by RNA-seq. *Nature Methods* 5(7):621-628.

Robinson M.D. and Oshlack A. (2010) A scaling normalization method for differential expression analysis of RNA-seq data. *Genome Biology* 11(3):R25+.

Marioni, J.C. and Mason, C.E. and Mane, S.M. and Stephens, M. and Gilad, Y. (2008) RNA-seq: an assessment of technical reproducibility and comparison with gene expression arrays. *Genome Research*, 18: 1509–1517.

#### See Also

[readData](#page-22-1).

# Examples

## Load the input object from Marionis data as returned by readData() data(myCounts)

## Computing differential expression probability by NOISeqBIO using factor "Tissue" (data will be RPKM-normalized) mynoiseqbio = noiseqbio(mydata, k = 0.5, norm = "rpkm", factor="Tissue", lc = 1, r = 50, adj = 1.5, plot = FALSE,  $a0per = 0.9$ , random.seed = 12345, filter = 1, cv.cutoff = 500, cpm = 1)

Normalization *Normalization methods*

#### Description

Normalization procedures such as RPKM (Mortazavi et al., 2008), Upper Quartile (Bullard et al., 2010) and TMM (Trimmed Mean of M) (Robinson and Oshlack, 2010). These normalization functions are used within the noiseq or noiseqbio functions but may be also used by themselves to normalize a dataset.

#### Usage

```
ugua(datos, long = 1000, lc = 0, k = 0)
rpkm(datos, long = 1000, lc = 1, k = 0)
tmm(datos, long = 1000, lc = 0, k = 0, refColumn = 1, logratioTrim = 0.3, sumTrim = 0.05, doWeighting = TR
```
#### Arguments

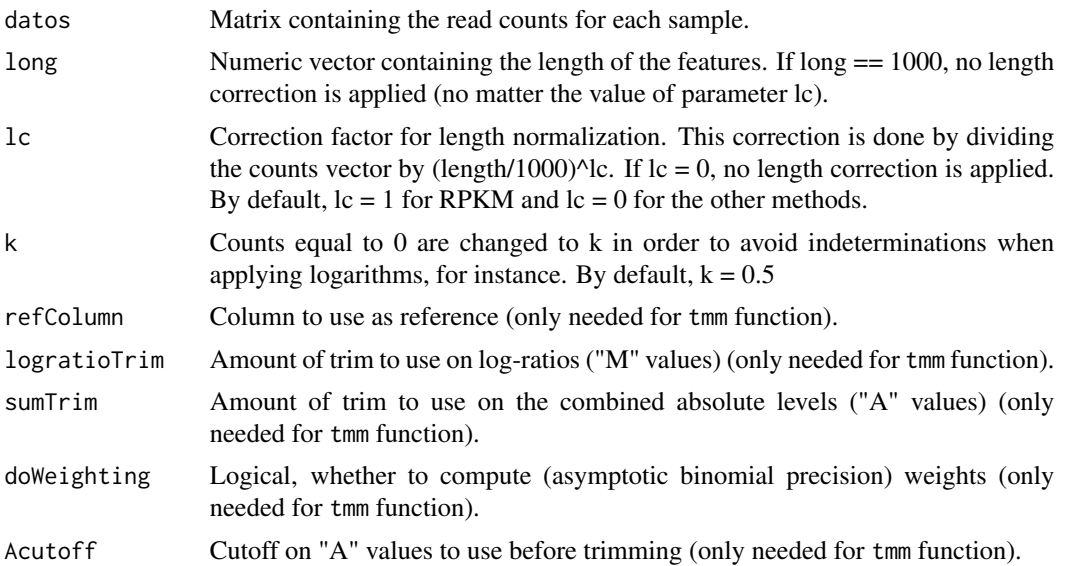

# Details

tmm normalization method was taken from *edgeR* package (Robinson et al., 2010).

Although Upper Quartile and TMM methods themselves do not correct for the length of the features, these functions in NOISeq allow users to combine the normalization procedures with an additional length correction whenever the length information is available.

#### Author(s)

Sonia Tarazona

# References

Bullard J.H., Purdom E., Hansen K.D. and Dudoit S. (2010) Evaluation of statistical methods for normalization and differential expression in mRNA-seq experiments. *BMC Bioinformatics* 11(1):94+.

Mortazavi A., Williams B.A., McCue K., Schaeer L. and Wold B. (2008) Mapping and quantifying mammalian transcriptomes by RNA-seq. *Nature Methods* 5(7):621-628.

Robinson M.D. and Oshlack A. (2010) A scaling normalization method for differential expression analysis of RNA-seq data. *Genome Biology* 11(3):R25+.

Robinson M.D., McCarthy D.J. and Smyth G.K. (2010) edgeR: a Bioconductor package for differential expression analysis of digital gene expression data. *Bioinformatics* 26(1):139-140.

#### <span id="page-20-0"></span>Output 21

#### Examples

```
## Simulate some count data and the features length
datasim = matrix(sample(0:100, 2000, replace = TRUE), ncol = 4)
lengthsim = sample(100:1000, 500)
## RPKM normalization
myrpkm = rpkm(datasim, long = lengthsim, lc = 1, k = 0)
## Upper Quartile normalization, dividing normalized data by the square root of the features length and replacing co
myuqua = uqua(datasim, long = lengthsim, lc = 0.5, k = 1)
```

```
## TMM normalization with no length correction
mytmm = tmm(datasim, long = 1000, lc = 0, k = 0)
```
<span id="page-20-1"></span>

Output *Output class of NOISeq*

#### **Description**

Output object containing the results from differential expression analysis by noiseq or noiseqbio.

# Slots/List Components

Objects of this class contain (at least) the following list components:

comparison: String indicating the two experimental conditions being compared and the sense of the comparison.

factor: String indicating the factor chosen to compute the differential expression.

k: Value to replace zeroes in orden to avoid inderminations when computing logarithms.

lc: Correction factor for length normalization. Counts are divided by length^lc.

method: Normalization method chosen. It can be one of "rpkm" (default), "uqua" (Upper Quartile), "tmm" (Trimmed Mean of M) or "n" (no normalization).

replicates: Type of replicates: "technical" for technical replicates and "biological" for biological ones.

results: R data frame containing the differential expression results, where each row corresponds to a feature. The columns are: Expression values for each condition to be used by noiseq or noiseqbio (the columns names are the levels of the factor); differential expression statistics (columns "M" and "D" for noiseq or "theta" for noiseqbio); probability of differential expression ("prob"); "ranking", which is a summary statistic of "M" and "D" values equal to -sign(M)\*sqrt(M^2 + D^2), than can be used for instance in gene set enrichment analysis (only when noiseq is used); "length" and "GC" of each feature (if provided); chromosome where the feature is ("Chrom"), if provided; start and end position of the feature within the chromosome ("GeneStart", "GeneEnd"), if provided.

nss: Number of samples to be simulated for each condition (only when there are not replicates available).

<span id="page-21-0"></span>pnr: Percentage of the total sequencing depth to be used in each simulated replicate (only when there are not replicates available). If, for instance,  $pnr = 0.2$ , each simulated replicate will have 20% of the total reads of the only available replicate in that condition.

v: Variability of the size of each simulated replicate (only used by NOISeq-sim).

# Methods

This class has an specific show method in order to work and print a summary of the elements which are contained.

# Author(s)

Sonia Tarazona

QCreport *Quality Control report for expression data*

# Description

Generate a report with the exploratory plots for count data that can be generated from the biological information provided. This report is designed to compare two samples or two experimental conditions.

#### Usage

QCreport(input, file = NULL, samples = NULL, factor = NULL)

# Arguments

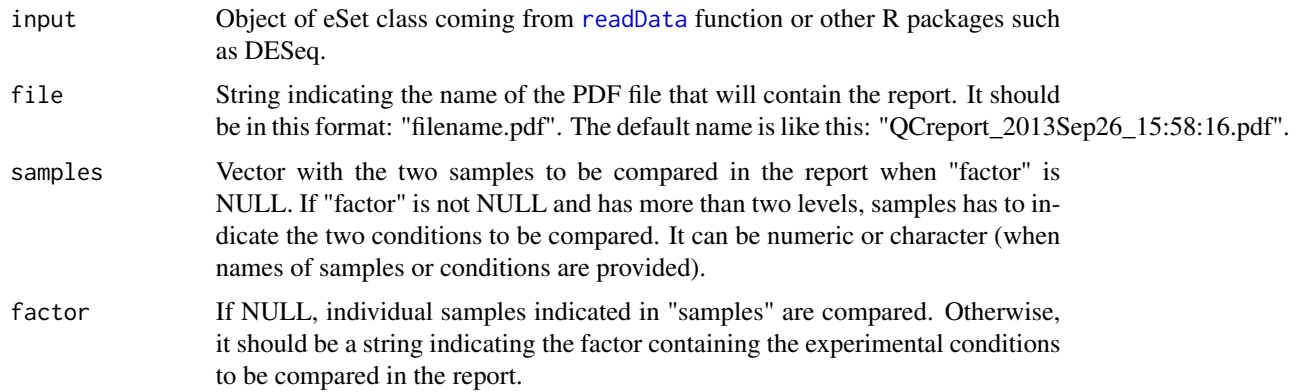

# Value

A pdf file.

#### <span id="page-22-0"></span>readData 23

# Author(s)

Sonia Tarazona

#### References

Marioni, J.C. and Mason, C.E. and Mane, S.M. and Stephens, M. and Gilad, Y. (2008) RNA-seq: an assessment of technical reproducibility and comparison with gene expression arrays. *Genome Research*, 18: 1509–1517.

# Examples

## Load the input object from Marionis data as returned by readData() data(myCounts)

## Generate the report QCreport(mydata, samples = NULL, factor = "Tissue")

<span id="page-22-1"></span>readData *Creating an object of eSet class*

#### <span id="page-22-2"></span>Description

This function is to create an object of eSet class to be used by NOISeq functions from matrix or data.frame R objects.

#### Usage

readData(data, factors, length = NULL, biotype = NULL, chromosome = NULL, gc = NULL) addData(data, length = NULL, biotype = NULL, chromosome = NULL, factors = NULL, gc = NULL)

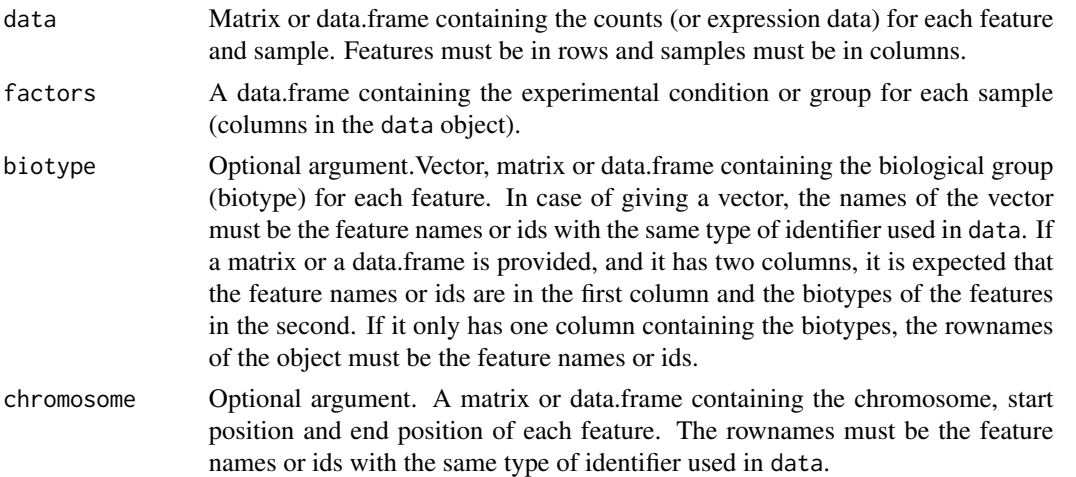

<span id="page-23-0"></span>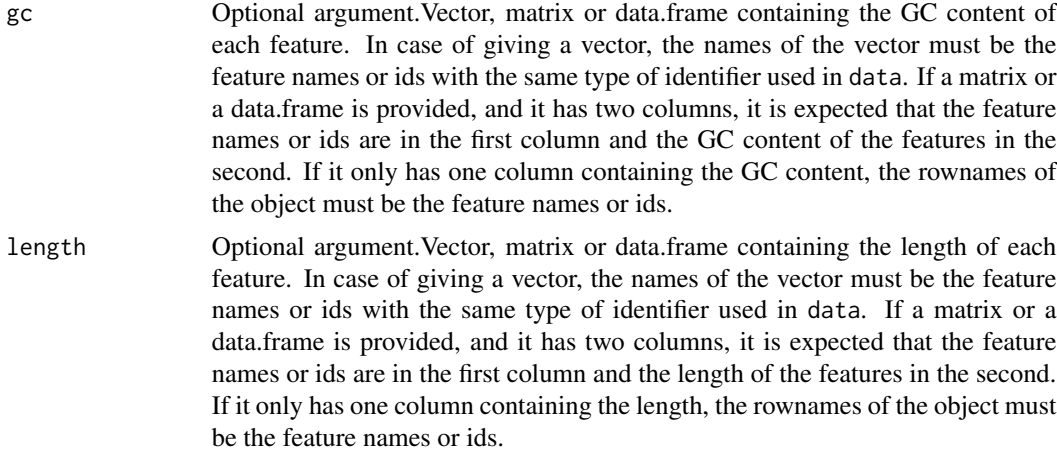

# Value

It returns an object of eSet class [myCounts](#page-14-1) with all the information defined and ready to be used.

# Author(s)

Sonia Tarazona

# References

Marioni, J.C. and Mason, C.E. and Mane, S.M. and Stephens, M. and Gilad, Y. (2008) RNA-seq: an assessment of technical reproducibility and comparison with gene expression arrays. *Genome Research*, 18: 1509–1517.

# Examples

# Load an object containing the information explained above data(Marioni)

# Create the object with the data mydata <- readData(data=mycounts, biotype=mybiotypes, chromosome=mychroms, factors=myfactors)

# Add length annotation to the existing data object mydata <- addData(mydata, length=mylength)

<span id="page-23-1"></span>Saturation *Saturation class*

# **Description**

Saturation class generated from dat() function with type="saturation". This object contains the number of detected features per biotype at increasing sequencing depths and also the new detections per each million of new sequencing reads.

#### Saturation 25

# Usage

```
## S4 method for signature Saturation
explo.plot(object, samples = NULL, toplot = 1, yleftlim = NULL, yrightlim = NULL, ...)
## S4 method for signature Saturation
dat2save(object)
```
# Arguments

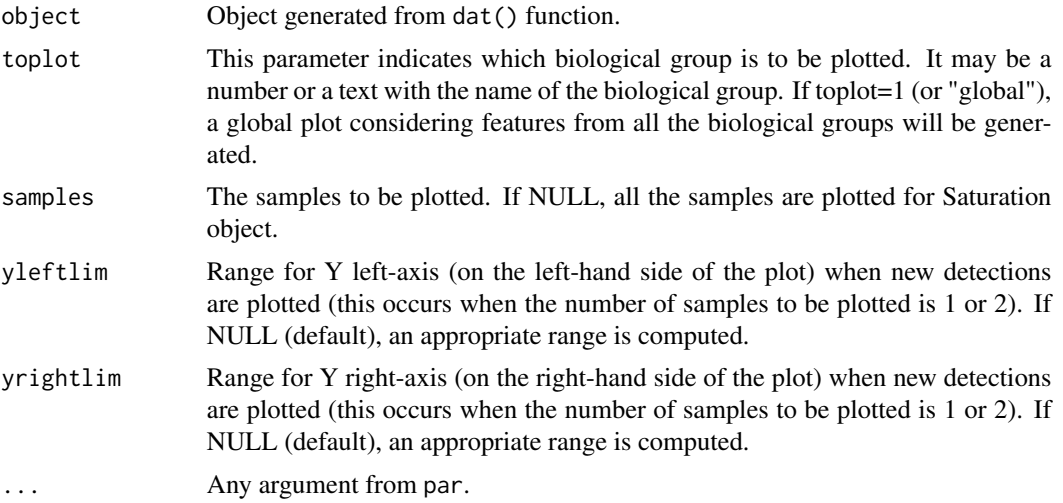

# Slots/List Components

Objects of this class contain (at least) the following list components:

dat: List containing the information generated by dat() function. This list has the following elements:

saturation: List containing for all the biological classes (and also a global class with all of them together) the saturation data to be plotted for each sample (in Y left axis).

bionum: Vector containing for all the biological classes (and also a global class with all of them together) the number of features for that group.

depth: List containing for each selected sample the increasing values of sequencing depth to be plotted.

newdet: List containing for all the biological classes (and also a global class with all of them together) the new detection data to be plotted for each selected sample (in Y right axis).

real: List with as many elements as the number of biological classes (plus one for the global). Each element contains the real sequencing depth for each sample and the corresponding number of detected features at that sequencing depth.

# **Methods**

This class has an specific show method in order to work and print a summary of the elements which are contained and a dat2save method to save the relevant information in an object cleanly. It also has an explo.plot method to plot the data contained in the object.

26 Saturation and the set of the set of the set of the set of the set of the set of the set of the set of the set of the set of the set of the set of the set of the set of the set of the set of the set of the set of the se

# Author(s)

Sonia Tarazona

# <span id="page-26-0"></span>**Index**

∗Topic classes Biodetection, [2](#page-1-0) CD, [3](#page-2-0) CountsBio, [4](#page-3-0) GCbias, [12](#page-11-0) lengthbias, [14](#page-13-0) myCounts, [15](#page-14-0) Output, [21](#page-20-0) Saturation, [24](#page-23-0) ∗Topic datasets example, [10](#page-9-0) Marioni, [15](#page-14-0) addData, *5*, *7*, *11* addData *(*readData*)*, [23](#page-22-0) Biodetection, [2,](#page-1-0) *7*, *11* Biodetection-class *(*Biodetection*)*, [2](#page-1-0) CD, [3,](#page-2-0) *7*, *11* CD-class *(*CD*)*, [3](#page-2-0) CountsBio, [4,](#page-3-0) *7*, *11* CountsBio-class *(*CountsBio*)*, [4](#page-3-0) dat, *5*, *11* dat *(*Data\_Exploration*)*, [6](#page-5-0) dat2save *(*Data2Save*)*, [5](#page-4-0) dat2save,Biodetection-method *(*Biodetection*)*, [2](#page-1-0) dat2save,CD-method *(*CD*)*, [3](#page-2-0) dat2save,CountsBio-method *(*CountsBio*)*, [4](#page-3-0) dat2save,GCbias-method *(*GCbias*)*, [12](#page-11-0) dat2save,lengthbias-method *(*lengthbias*)*, [14](#page-13-0) dat2save, Saturation-method *(*Saturation*)*, [24](#page-23-0) Data2Save, [5](#page-4-0) Data\_Exploration, [6](#page-5-0) DE.plot *(*Differential expression plots*)*, [8](#page-7-0)

degenes, [7,](#page-6-0) *9* Differential expression plots, [8](#page-7-0)

example, [10](#page-9-0) explo.plot, *5* explo.plot *(*Exploratory\_Plots*)*, [10](#page-9-0) explo.plot,Biodetection-method *(*Biodetection*)*, [2](#page-1-0) explo.plot,CD-method *(*CD*)*, [3](#page-2-0) explo.plot,CountsBio-method *(*CountsBio*)*, [4](#page-3-0) explo.plot,GCbias-method *(*GCbias*)*, [12](#page-11-0) explo.plot,lengthbias-method *(*lengthbias*)*, [14](#page-13-0) explo.plot,Saturation-method *(*Saturation*)*, [24](#page-23-0) Exploratory\_Plots, [10](#page-9-0)

```
filtered.data (FilterLowCounts), 11
FilterLowCounts, 11
```
GCbias, *7*, *11*, [12](#page-11-0) GCbias-class *(*GCbias*)*, [12](#page-11-0)

lengthbias, *7*, *11*, [14](#page-13-0) lengthbias-class *(*lengthbias*)*, [14](#page-13-0)

Marioni, [15](#page-14-0) mybiotypes *(*Marioni*)*, [15](#page-14-0) mychroms *(*Marioni*)*, [15](#page-14-0) myCounts, [15,](#page-14-0) *24* mycounts *(*Marioni*)*, [15](#page-14-0) myCounts-class *(*myCounts*)*, [15](#page-14-0) mydata *(*example*)*, [10](#page-9-0) myfactors *(*Marioni*)*, [15](#page-14-0) mygc *(*Marioni*)*, [15](#page-14-0) mylength *(*Marioni*)*, [15](#page-14-0) mynoiseq *(*example*)*, [10](#page-9-0)

noiseq, *8, 9*, [16](#page-15-0) noiseqbio, *8*, [17](#page-16-0)

```
Normalization
, 19
```
Output , *7* , *9* , *17* , *19* , [21](#page-20-0) Output-class *(*Output *)* , [21](#page-20-0)

par , *9*

QCreport , [22](#page-21-0)

readData , *5* , *7–9* , *11* , *16–19* , *22* , [23](#page-22-0) rpkm *(*Normalization *)* , [19](#page-18-0)

Saturation , *7* , *11* , [24](#page-23-0) saturation *(*Saturation *)* , [24](#page-23-0) Saturation-class *(*Saturation *)* , [24](#page-23-0) show,Biodetection-method *(*Biodetection*)*, [2](#page-1-0) show,CD-method *(*CD *)* , [3](#page-2-0) show,CountsBio-method *(*CountsBio *)* , [4](#page-3-0) show,GCbias-method *(*GCbias *)* , [12](#page-11-0) show,lengthbias-method *(*lengthbias *)* , [14](#page-13-0) show,Output-method *(*Output *)* , [21](#page-20-0) show, Saturation-method (Saturation), [24](#page-23-0)

tmm *(*Normalization *)* , [19](#page-18-0)

uqua *(*Normalization *)* , [19](#page-18-0)